## SAP ABAP table VV OFFSELRUL ALL {Generated Table for View}

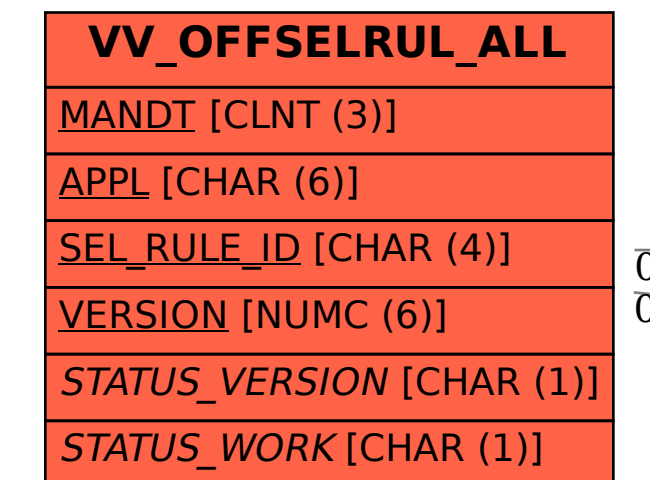

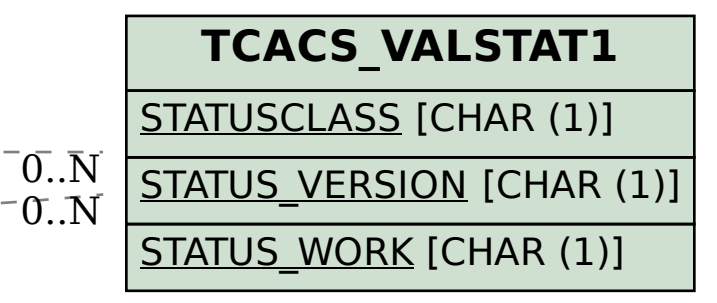

 VV\_OFFSELRUL\_ALL-STATUS\_VERSION = TCACS\_VALSTAT1-STATUS\_VERSION  $\overline{0..N}$  VV OFFSELRUL\_ALL-STATUS\_WORK = TCACS\_VALSTAT1-STATUS\_WORK  $\overline{0..N}$ 0..N 0..N